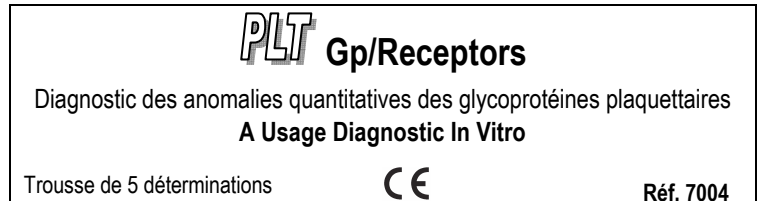

### Hors Europe, ce produit est destiné à un usage recherche uniquement.

### 1 INTRODUCTION

Les plaquettes sont des éléments figurés du sang qui sont impliquées dans la réparation des lésions vasculaires. Les mécanismes d'agrégation des plaquettes entre elles et d'adhésion avec la paroi vasculaire sont médiés via les glycoprotéines présentes à la surface des plaquettes.

Une perte d'expression ou un défaut fonctionnel d'un des complexes glycoprotéiques majeurs, GpIIb/IIIa ou GpIb/IX/V, peut conduire à des syndromes hémorragiques sévères :

- Thrombasthénie de Glanzmann, désordre pouvant affecter l'expression de la GpIIb/IIIa, dont la gravité est fonction du niveau d'expression de cette glycoprotéine (2),
- Syndrome de Bernard-Soulier concernant un défaut quantitatif ou qualitatif du complexe GpIb/IX/V (1) (4) (7).

L'expression de la GMP140 (P-sélectine, PADGEM) traduit quant à elle l'état d'activation plaquettaire. En effet, peu exprimée par les plaquettes quiescentes, elle est sécrétée suite à une activation. Le niveau d'expression de cette glycoprotéine, après activation in vitro, est un bon indicateur de la réactivité plaquettaire. Lors de certaines déficiences des granules  $\alpha$  plaquettaires, l'expression de la GMP140 suite à une activation est réduite.

La trousse PLT Gp/Receptors permet de quantifier précisément les glycoprotéines GpIIb, GpIbα et GMP140 à la surface des plaquettes, à l'état natif et après une activation au TRAP (Thrombin Receptor Agonist Peptide).

Cette trousse rend donc possible la détection de thrombopathies constitutives dues à des défauts quantitatifs des Gp ou des défauts de réactivité plaquettaire.

### 2 PRINCIPE

L'échantillon est dilué en présence ou non de TRAP. Il est ensuite immunomarqué à l'aide d'anticorps monoclonaux (AcM) de souris, dirigés contre les GpIIb, GpIbα et GMP140 humaines, ainsi qu'avec un contrôle isotypique négatif.

L'intensité moyenne de fluorescence (MFI) est mesurée par cytométrie de flux, après ajout d'un réactif de révélation aux tubes tests et calibrant. Grâce à ce calibrant, la MFI est convertie en nombre absolu de molécules d'AcM fixé par plaquette (ABC). Les résultats sont notés sous la forme de sABC, après soustraction de la valeur du contrôle isotypique négatif. Les anticorps étant utilisés à concentration saturante, les sABC sont considérés comme équivalents au nombre de glycoprotéines exprimées par plaquettes.

#### 3 REACTIFS FOURNIS

- Réactif 1 : 1 flacon de 15 mL de diluant, 10 fois concentré.
- Réactif 2a : 1 flacon de 200 µL de contrôle isotypique négatif de type IgG.
- Réactif 2b : 1 flacon de 200 µL d'AcM anti GMP140 (CD62P).
- Réactif 2c : 1 flacon de 200 µL d'AcM anti GpIIb (CD41).
- Réactif 2d : 1 flacon de 200 µL d'AcM anti GpIb (CD42b).
- Réactif 3 : 1 flacon de 200 µL de suspension de billes calibrées, recouvertes de quantités croissantes et définies d'IgG. Le nombre de déterminants portés par chaque population de bille est indiqué sur le papillon de calibration inséré dans la trousse. Ces valeurs peuvent varier de lot à lot.
- Réactif 4 : 1 flacon de 0,9 mL de réactif de révélation, anticorps polyclonal anti IgG de souris couplé au FITC.
- Réactif 5 : 1 flacon de TRAP, lyophilisé (60 nmoles / flacon).

### 4 MATERIEL AUXILIAIRE NECESSAIRE NON FOURNI

- Agitateur type Vortex.
- Chronomètre.
- Cytomètre.
- Tubes à hémolyse pour cytomètre.
- Pipettes ajustables à embouts jetables (20 µL à 1 mL).
- Pipettes (2 à 25 mL).
- Eau distillée, eau désionisée ou eau pour préparation injectable.

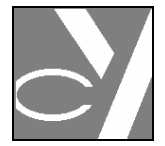

# 5 RECONSTITUTION ET CONSERVATION DES REACTIFS

Conservés à 2-8 °C sous leur état d'origine, les réactifs sont stables jusqu'à la date de péremption indiquée sur le coffret \*.

# Réactif 1 \*\*

Stabilité après ouverture : 2 mois à 2-8°C en dehors de toute contamination. Préparer une dilution au 1/10 en eau distillée.

Préparer le volume nécessaire pour la série à tester. Stabilité après dilution : 15 jours à 2-8°C.

# • Réactifs 2a, 2b, 2c, 2d et 4

#### Prêts à l'emploi.

Stabilité après ouverture : 2 mois à 2-8°C en dehors de toute contamination.

### Réactif 3

#### Prêt à l'emploi.

Avant chaque utilisation agiter énergiquement par vortex pendant 5 secondes. Stabilité après ouverture : 2 mois à 2-8 °C en dehors de toute contamination.

#### • Réactif 5

Reconstituer par 500 µL de réactif 1 dilué. Stabilité après reconstitution : 1 mois à 2-8°C.

### Notes :

\* Ne pas congeler la trousse.

\*\* La présence d'une cristallisation n'altère en rien la qualité du réactif. Incuber préalablement, si nécessaire, à 37°C jusqu'à totale dissolution des cristaux.

#### 6 PRECAUTIONS

- Respecter les bonnes pratiques de laboratoire.
- L'élimination des déchets sera effectuée conformément à la règlementation locale en vigueur.
- Considérer le sang comme potentiellement infectieux.

- Tous les réactifs contiennent de l'azide de sodium comme conservateur et doivent être éliminés avec précaution. Lors de l'élimination de ces solutions à l'évier, les mélanger à de grandes quantités d'eau afin d'éviter la formation d'azides métalliques qui, à forte concentration, peuvent provoquer des explosions.

# 7 RECUEIL ET TRAITEMENT DE L'ECHANTILLON

# • Prélèvement :

- Utiliser des tubes à prélèvement en plastique non-mouillable.
- Les plaquettes devant conserver toute leur intégrité, il est impératif d'éviter tout risque d'activation durant le prélèvement (agitation, choc thermique).
- Anticoagulant : citrate de sodium 0,109 M ou 0,129 M (1 volume de citrate pour 9 volumes de sang).

# • Traitement de l'échantillon :

- Le sang doit être conservé à température ambiante avant le test (18-25°C).
- Laisser stabiliser l'échantillon 1 heure après le prélèvement, avant la réalisation du test. L'échantillon peut alors être traité dans les 5 heures qui suivent.
- Ne pas congeler l'échantillon.

#### 8 PROCEDURE

Note : pour chacun des réactifs, le volume utilisé étant faible (20 µL), il est impératif de délivrer celui-ci au fond des tubes.

Tous les réactifs doivent être maintenus à température ambiante pendant la réalisation du protocole.

#### 8.1 Préparation des tubes

Sur un portoir, disposer 11 tubes en plastique numérotés T1 à T11.

- Dans le tube T1, pipeter 50 µL du réactif 1 dilué.
- Dans le tube T2, pipeter 50 µL du réactif 5 reconstitué.
- Dans les tubes T3 et T7, pipeter 20 µL du réactif 2a.
- Dans les tubes T4 et T8, pipeter 20 µL du réactif 2b.
- Dans les tubes T5 et T9, pipeter 20 µL du réactif 2c.
- Dans les tubes T6 et T10, pipeter 20 µL du réactif 2d.

- Dans le tube T11, pipeter 40 µL du réactif 3 après remise en suspension par vortex.

### 8.2 Activation plaquettaire

Dans chacun des tubes T1 et T2 :

- Pipeter 50 µL de sang total.
- Homogénéiser pendant 1 à 2 secondes à l'aide d'un agitateur de type Vortex.
- Incuber 5 minutes à température ambiante.
- Ajouter 500 µL de réactif 1 dilué.
- Homogénéiser pendant 1 à 2 secondes à l'aide d'un agitateur de type Vortex.

#### 8.3 Immuno-marquage des échantillons

Dans chacun des tubes T3 à T6 :

- Distribuer 20 µL de l'échantillon dilué issu du tube T1.

- Homogénéiser pendant 1 à 2 secondes à l'aide d'un agitateur de type Vortex. Dans chacun des tubes T7 à T10 :

- Distribuer 20 µL de l'échantillon activé issu du tube T2.

- Homogénéiser pendant 1 à 2 secondes à l'aide d'un agitateur de type Vortex. Incuber les tubes T3 à T10 pendant 10 minutes à température ambiante.

#### 8.4 Révélation

Dans chacun des tubes T3 à T11 :

- Distribuer 20 µL de réactif 4.
- Homogénéiser pendant 1 à 2 secondes à l'aide d'un agitateur de type Vortex
- Incuber pendant 10 minutes à température ambiante.
- Ajouter 2 mL de réactif 1 dilué dans chaque tube.

- Homogénéiser pendant 1 à 2 secondes à l'aide d'un agitateur de type Vortex et placer immédiatement les tubes à 2-8°C jusqu'à l'analyse cytométrique.

Ainsi traités, les échantillons peuvent être conservés pendant 4 heures à 2-8°C avant l'analyse cytométrique.

### 8.5 Lecture cytométrique

Pour effectuer la lecture cytométrique, se reporter au protocole d'utilisation de l'appareil fourni par le fabricant.

La moyenne géométrique (Mn (x) ou GeoMean selon le cytomètre) est le paramètre statistique à relever pour la mesure de la fluorescence.

# Notes : les logiciels Expo™ 32, CXP et RXP qui équipent les appareils Beckman Coulter, doivent être paramétrés sur OFF pour la fonction Baseline Offset.

Avant l'analyse, homogénéiser les tubes à l'aide d'un agitateur de type vortex.

#### • Analyse de la gamme de calibration : tube T11 (Figs. 1)

Construire un cytogramme FS LOG x SS LOG. Positionner un seuil discriminant en FS Log pour éliminer les éventuels contaminants (bruit de fond de l'appareil). Dessiner une fenêtre d'analyse "CAL" autour de la population de singlets de billes (Fig. 1a).

Créer un histogramme FL1 LOG, conditionné par la fenêtre d'analyse "CAL".

Relever la MFI pour chacun des 3 pics de fluorescence (Fig. 1b : curseurs A, B et C) correspondant aux 3 populations de billes de calibration.

#### Analyser au moins 8 000 billes dans la fenêtre "CAL".

Pour des conditions d'analyses optimales, le pic de la 3ème bille (C) doit être positionné en FL1, au début de la 4ème décade. Pour y parvenir, ajuster le voltage du photomultiplicateur (PMT) FL1.

Le curseur A doit prendre en compte le premier canal.

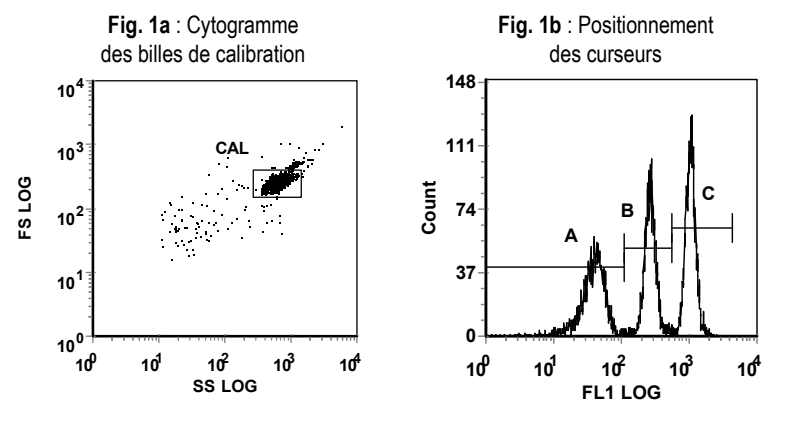

• Analyse des échantillons : tubes T3 à T10 (Figs. 2)

Sans modifier le réglage de PMT FL1, analyser les tubes T3 à T10.

Sur le cytogramme FS LOG x SS LOG, isoler la population plaquettaire de l'échantillon des autres cellules sanguines par une fenêtre d'analyse "PLT" (Fig. 2a). Vérifier que le seuil de détection choisi précédemment laisse apparaître la totalité du nuage de plaquettes. Analyser au moins 3 000 évènements dans la fenêtre "PLT".

Sur l'histogramme de fluorescence conditionné par la fenêtre "PLT", relever la MFI pour chaque échantillon analysé (Figs. 2b et 2c).

Une analyse correcte doit contenir au moins 50% de cellules positives dans la fenêtre "PLT" (Fig. 2c).

Pour les marqueurs faiblement exprimés (contrôle isotypique négatif, GMP140 état basal), la MFI est relevée pour l'ensemble des plaquettes analysées (Fig. 2b). Le curseur doit alors impérativement prendre en compte le premier canal.

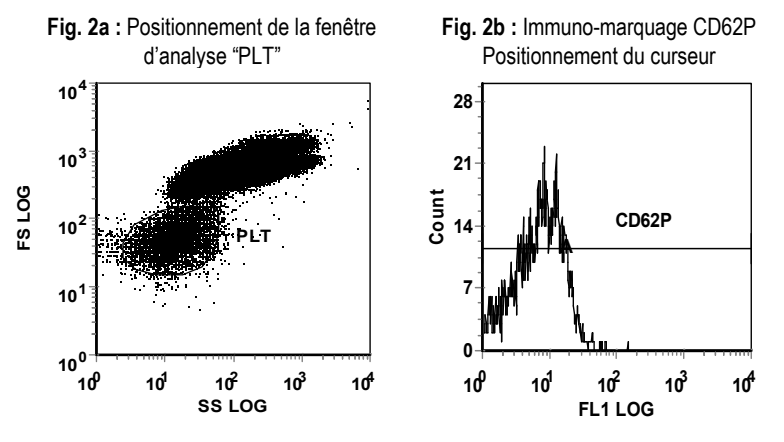

Dans le cas d'antigènes fortement exprimés (GMP140 état activé, GpIIb et GpIbα), seule la MFI du pic positif doit être prise en considération (Fig. 2c).

Fig. 2c : Immuno-marquage CD41 : Positionnement du curseur

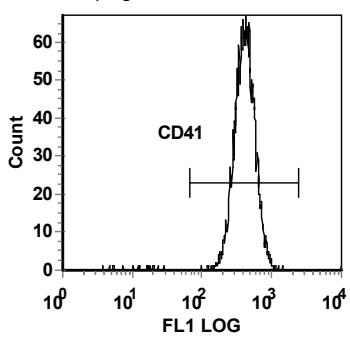

#### 8.6 Analyse des résultats

Traitement graphique ou informatique.

Porter en abscisse le LOG<sub>10</sub> des MFI des 3 billes de calibration (tube T11) et en ordonnée le LOG10 du nombre de molécules correspondant, valeur indiquée sur le papillon de calibration.

Tracer la droite de calibration optimale, du type  $LOG_{10}(ABC) = a \times LOG_{10}(MFI) +$ b.

Reporter le LOG10 des MFI des tubes T3 à T10 sur la droite de calibration et en déduire le nombre de molécules correspondantes (ABC : Antibody Binding Capacity).

Les valeurs quantitatives spécifiques (sABC : specific Antibody Binding Capacity) des anticorps sont obtenues après soustraction de la valeur ABC obtenue pour le contrôle isotypique négatif.

#### Exemple :

 $\overline{\text{SABC}}$  CD41 = ABC CD41 (tube T5) – ABC contrôle isotypique négatif (tube T3).

Exemple de courbe de calibration (pour un appareil Beckman-Coulter type Epics XL) :

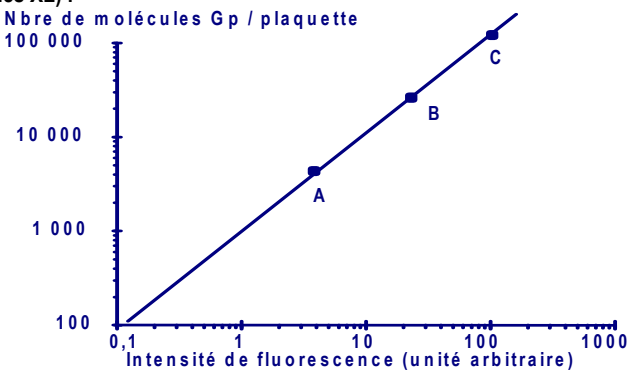

# 9 INTERPRETATION DU TEST

.Les valeurs quantitatives spécifiques sont calculées et comparées aux valeurs normales. Il est recommandé à chaque laboratoire d'établir ses propres valeurs normales à partir d'une population locale de donneurs normaux, d'âge similaire aux échantillons testés.

Valeurs établies à partir de 40 échantillons prélevés sur adultes normaux.

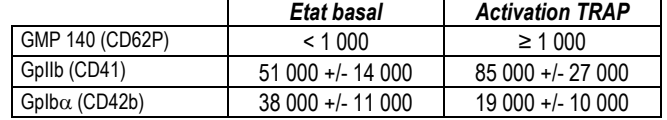

Résultats exprimés en sABC.

Ces valeurs ne sont pas applicables pour des individus âgés de 0 à 18 ans. En effet, les glycoprotéines plaquettaires sont exprimées différemment chez les enfants, et cette expression évolue tout au long de la croissance (5).

Exemple de valeurs obtenues sur des échantillons diagnostiqués Glanzmann<sup>(2)</sup> (sABC) :

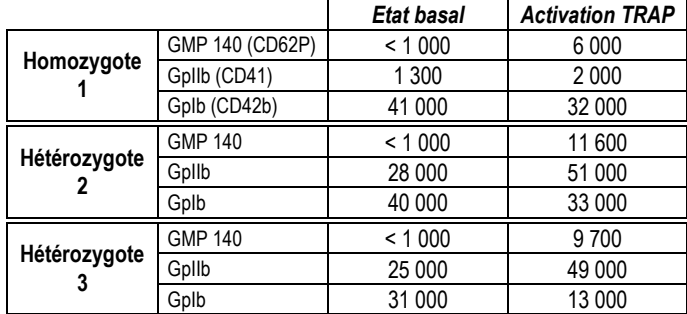

Exemple de valeurs obtenues sur un diagnostic de Syndrome de Fechtner (2) (sABC) :

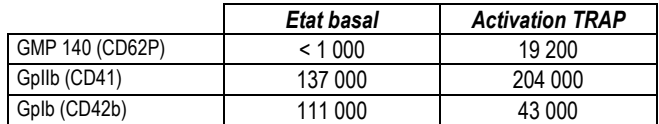

#### 10 PERFORMANCES DE LA METHODE

Le test PLT Gp/Receptors a été validé pour les instruments Becton-Dickinson type FACSCalibur et Beckman-Coulter types XL et XL MCL (logiciel System II™).

### • Spécificité de la méthode :

La trousse PLT Gp/Receptors a été testée sur échantillons présentant des thrombopathies constitutionnelles. Les résultats obtenus corrèlent avec les observations cliniques et les tests génétiques (2) (3).

#### • Spécificité des réactifs :

L'anticorps du réactif 2a est dirigé contre un épitope non humain. L'anticorps du réactif 2b a été décrit comme spécifique de la GMP140<sup>(6)</sup>. L'anticorps du réactif 2c a été clusterisé comme CD41 (Leucocyte Typing V) (8) . L'anticorps du réactif 2d a été clusterisé comme CD42b (Leucocyte Typing V)<sup>(8)</sup>.

#### • Répétabilité :

2 échantillons normaux sont testés 5 fois avec la même trousse (sABC) :

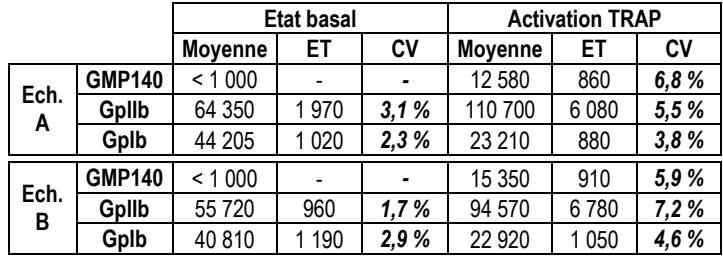

Reproductibilité inter-lots :

Exemple de 2 lots testés en doublet sur un même échantillon sanguin (sABC) :

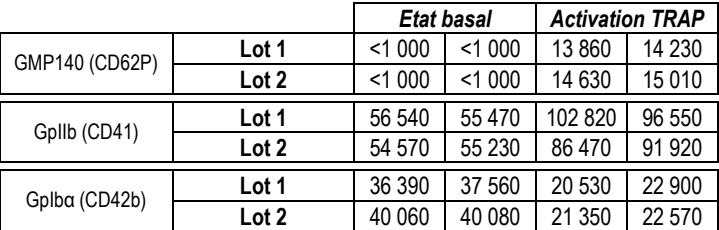

## 11 LIMITATIONS

La trousse PLT Gp/Receptors est utilisable uniquement dans les conditions suivantes :

- échantillon non hémolysé.

- échantillon non activé. La quantification du marqueur CD62P à l'état basal doit être inférieure à 1 000 sABC.

- échantillon non traité par un antagoniste de la GpIIIa. Confirmer par la trousse PLATELET GpIIb/IIIa Occupancy (BioCytex, Réf. 7001) en cas de doute.

- échantillon ne contenant pas d'auto- ou d'allo-anticorps de spécificité antiplaquettaire.

#### 12 RESPONSABILITE

L'utilisation en diagnostic in vitro n'est valide que dans une stricte application de la notice. Toute modification ou changement ainsi qu'une utilisation de réactifs d'autres lots peut influencer les résultats des tests. Dans ce cas, aucune contestation ou remplacement du produit ne sera accepté.

#### 13 REFERENCES

1. MORAN N. et al., "Surface expression of glycoprotein Ib alpha is dependent on GpIb beta: evidence from a novel mutation causing Bernard-Soulier syndrome". Blood (2000), 96, 532-539.

2. SCHLEGEL N. et al., "The interest of quantitative flow cytometry kits for the identification and characterization of inherited platelet disorders", Blood (1998) Suppl. 1, 92, Abst. 3367.

3. SCHLEGEL N. et al., "Is X-linked familial thrombocytopenia (XLT) a pure platelet variant of Wiskott Aldrich Syndrome (WAS)." Thromb. Haemost. (1999) Suppl. 797, Abst. 2524.

4. BUNESCU A. et al., "Partial expression of GpIb measured by flow cytometry in two patients with Bernard-Soulier syndrome" Thromb. Res. (1994), 76, 441-450.

5. HEZARD N. et al., "Unexpected persistence of platelet hyporeactivity beyond the neonatal period: a flow cytometric study in neonates, infants and older children". Thromb. Haemost. (2003), 90, 116-23.

6. PARMENTIER S. et al., "Inhibition of Platelet functions by a monoclonal antibody (Lyp20) directed against a granule membrane glycoprotein (GMP140 / PADGEM)". Blood (1991), 77, 1734-1739.

7. DROUIN J. et al. "Compound heterozygosity for a novel nine-nucleotide deletion and the Asn45Ser Missense Mutation in the Glycoprotein IX in a patient with Bernard-Soulier Syndrome" Am. J. of Hematol. (2005) 78: 41-48.

8. SCHLOSSMAN, S.F. et al. -Eds, Leucocyte Typing V, Oxford University Press (1995).

# 14 SYMBOLES

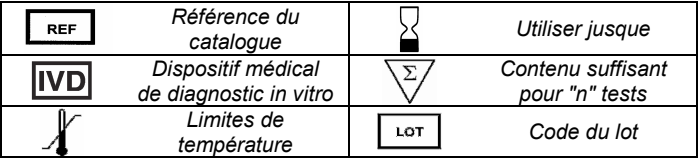

**BIOCYTEX** 140 ch. ARMEE D'AFRIQUE 13010 MARSEILLE FRANCE TEL : +33 (0) 4 96 12 20 40 FAX : +33 (0) 4 91 47 24 71

Version Mai 2010